## **Paradigmas de Programação**

**Josino Rodrigues**

## INTRODUÇÃO

#### **Características do C**

- Total interação com o sistema operacional.
- Código compacto e rápido, quando comparado ao código de outras linguagens.

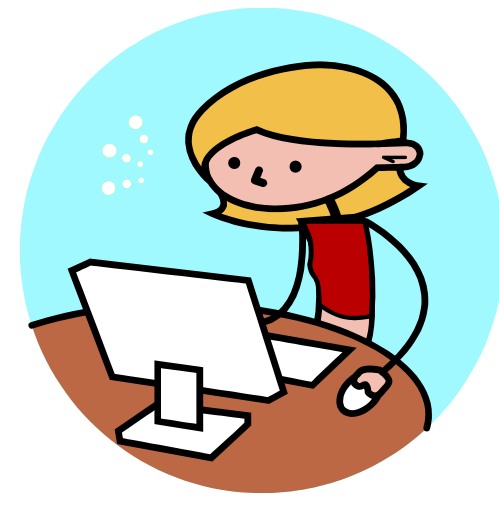

- **Estrutura de um Programa em C**
	- Inclusão de bibliotecas (se necessário)
	- Inclusão das constantes (se necessário)
	- Comentários (se desejar)
	- Programa principal (obrigatório)

Declaração de variáveis (se necessário)

Seqüência de comandos

```
 Estrutura de um Programa em C
#include <stdio.h>
#include <conio.h>
/* Calcular o volume de uma esfera de raio R,
   onde R será fornecido pelo usuário. */
main () {
    float v, r;
    printf("Volume de uma Esfera\n \n");
    printf("\nRaio da Esfera:");
    scanf("%f",&r);
    v = (4*3.1415*r*r*r)/3;
    printf("\n\nVolume de uma Esfera = %.2f", v);
    getche();
}
```
#### **Conhecendo o Dev-C++**

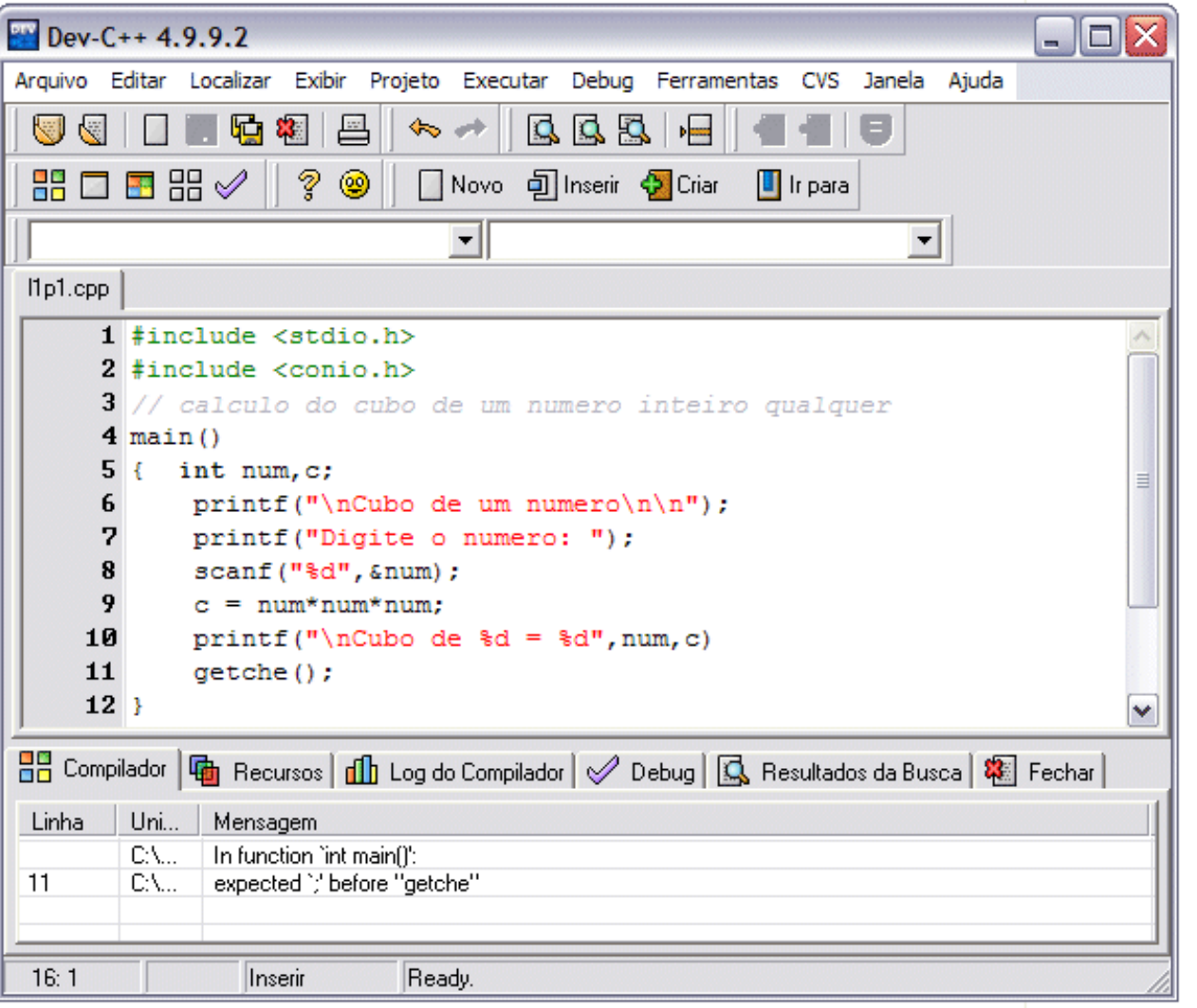

Tipos de Dados Primitivos

- Dados são representados pelas informações a serem tratadas (processadas) por um computador.
	- **Inteiro**
	- **Real**
	- **Caractere**
	- **Lógico**

## Tipos de Dados Primitivos

#### **Inteiro**

 Toda e qualquer informação numérica que pertença ao conjunto dos números inteiros relativos (negativa, nula ou positiva).

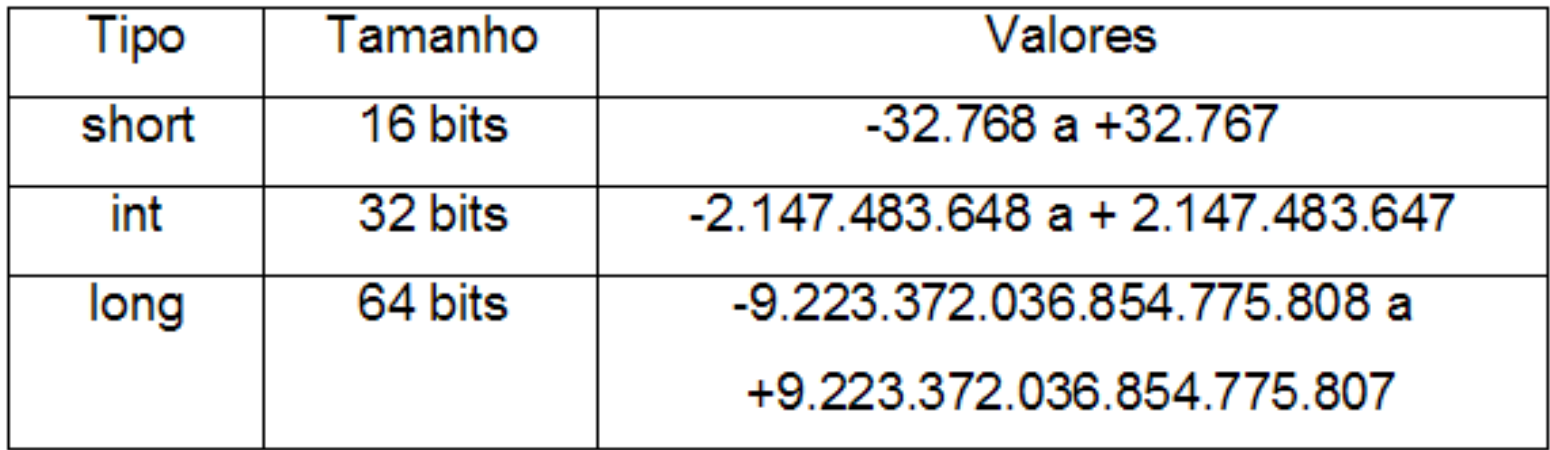

Tipos de Dados Primitivos

• Real

Toda e qualquer informação numérica que pertença ao conjunto de números reais (negativa, positiva ou nula).

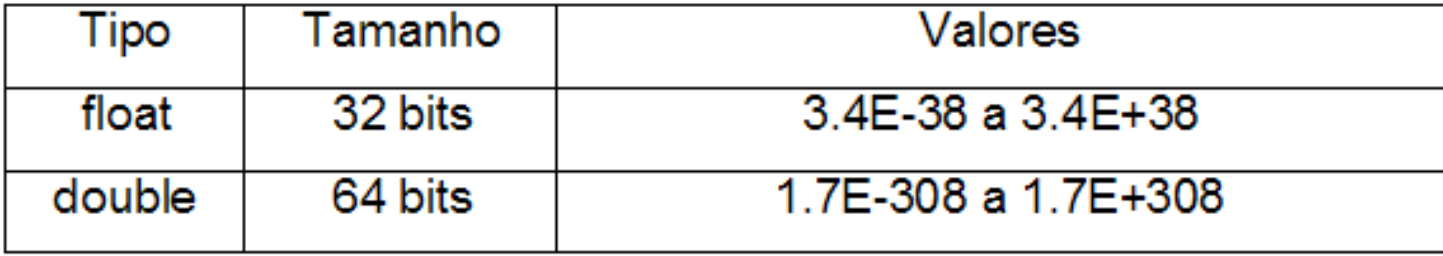

## Tipos de Dados Primitivos

### **Caractere**

Toda e qualquer informação composta por um caractere alfa numéricos (a, b, c,...z, A, B, C,...Z, 0...9) e /ou especiais (ex; #?@!<?).

O caractere deve ser indicado entre apóstrofo ' ' **char**

#### **Identificadores**

- Representam os nomes escolhidos para rotular as variáveis, constantes, procedimentos e funções.
- Regras:
	- Primeiro caractere deve ser uma letra;
	- Os nomes devem ser formados por caracteres pertencentes ao seguinte conjunto :  ${a,b,c,..z, A,B,C,...Z, 0,1,2,...,9,}$ ;
	- Não deve haver espaço em branco;
	- Não deve haver identificadores repetidos;
	- Existe distinção de maiúsculas e minúsculas;
	- Os nomes escolhidos devem ser claros a fim de explicitar seu conteúdo uso, mas
	- também não deve ser extenso para não dificultar a escrita.

#### **Variáveis**

- Unidades básicas de armazenamento das informações em programação.
- As variáveis representam espaços onde podemos armazenar e manipular dados.

#### **Declaração de Variáveis**

- Precisamos declarar as variáveis para informar quais dados serão manipulados pelo programa.
- A declaração de variáveis deve seguir a seguinte sintaxe: **Tipo Lista de Variáveis;** 
	- **Exemplo:**

```
int x;
float y, z;
char letra;
char nome[20];
```
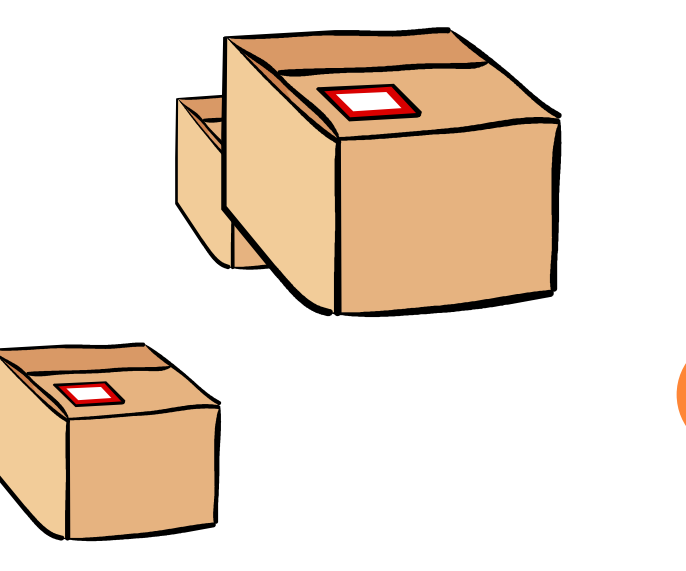

#### **Constantes**

- Diferente das variáveis, as constantes mantêm seu valor ao longo do programa.
- Para indicar ao compilador que se trata de uma constante, a diretiva #define é utilizada.
- Sintaxe: #define <identificador> <valor>
- Exemplos:

```
#define pi 3.1416 
#define dias 7
#define disciplina "Matemática"
#define letra 'a'
```
## **Operações Básicas**

- Os operadores são o meio pelo qual incrementamos, decrementamos, comparamos e avaliamos dados dentro do computador.
- Temos quatro tipos de operadores:
	- Operador de Atribuição
	- Operadores Aritméticos
	- Operadores Relacionais
	- Operadores Lógicos

#### **Operador de Atribuição**

- *Sintaxe: NomeDaVariavel* = Valor, Variável ou Expressão;
- Esse operador armazena o Valor, Variável ou Expressão na variável. É importante que o tipo do Valor, Variável ou Expressão seja compatível com o tipo da variável.
- Exemplo:
	- **MEDIA = 7;**
	- $MEDIA = X;$
	- $\text{MEDIA} = X + Y;$

## **Operadores Aritméticos**

 Esses operadores serão utilizados em expressões para realizar operações aritméticas com variáveis.

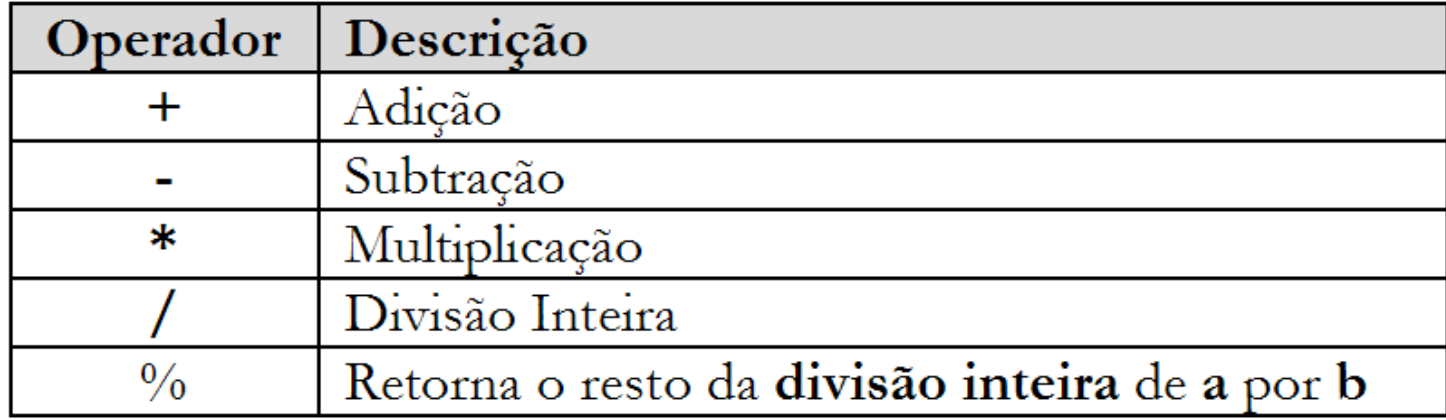

#### **Operadores Aritméticos**

**Exemplo:** Suponha que  $A = 6$ ,  $B = 1$ ,  $C = 16$  e  $D = 6.5$ , **então:**

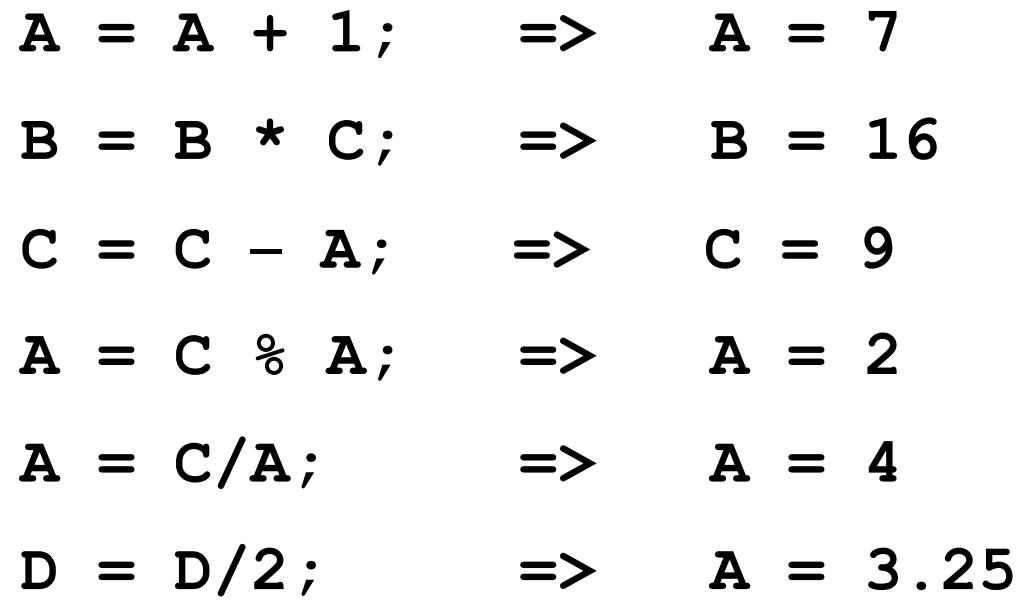

## **Operadores Aritméticos Prioridades**

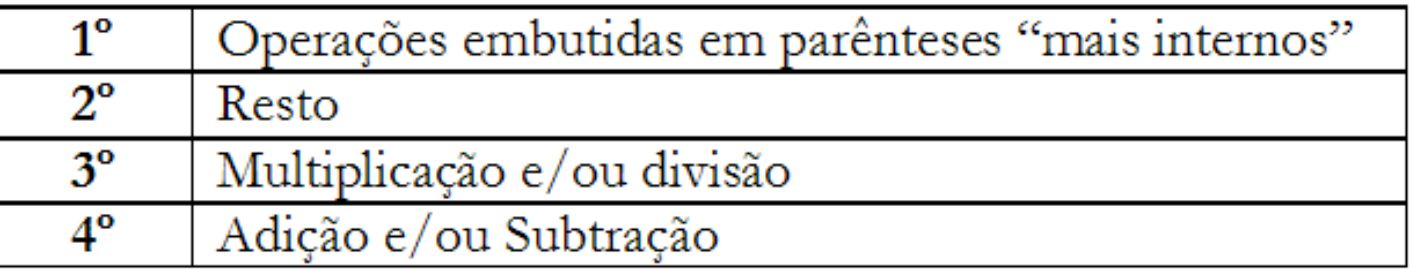

 $A = B + C * C = > A = 1 + 16 * 16 = > A = 1 + 256 = > A = 257$  $A = (B + C) * C \Rightarrow A = (1 + 16) * 16 \Rightarrow A = 17 * 16 \Rightarrow A = 272$ 

**Principais funções da biblioteca math.h**

- **Funções trigonométricas** 
	- $\circ$  sin (double);  $\rightarrow$   $y = \sin(x)$ ;
	- $\texttt{c} \texttt{cos}$  (double);  $\rightarrow$   $\texttt{y} = \texttt{cos}(x)$ ;
	- $\texttt{otan}$  (double);  $\rightarrow$   $\texttt{y} = \texttt{tan}(\texttt{x})$ ;
- **Exponenciais e logaritmos**
	- $\mathbf{e} \cdot \mathbf{e}$  (double);  $\rightarrow$   $\mathbf{v} = \mathbf{e} \cdot \mathbf{x} \cdot \mathbf{p}$  (x);
	- $\texttt{a}$  log (double);  $\rightarrow$   $\texttt{y} = \texttt{log(x)}$ ;
	- $\texttt{olog10}$  (double);  $\rightarrow$   $\texttt{y = log10(x)}$ ;

# **Principais funções da biblioteca math.h**

- **Raiz e potência**
	- **sqrt(double);** 
		- $\circ$  y = sqrt(x);
		- $y = sqrt(16)$ ;

```
pow(double, double);
```

$$
op = pow(x, y);
$$
  

$$
op = pow(x, 4);
$$

 $p = pow (3, y)$ ;

#### **Principais funções da biblioteca math.h**

- **Arredondamentos**
	- **floor(double);**
		- o Retorna o primeiro número inteiro menor que o número que desejamos arredondar. Exemplo, se  $x = 1.09$  será retornado 1.
		- $\circ$ **i** = floor(x);

#### **ceil(double);**

- Retorna o primeiro número inteiro maior que o número que desejamos arredondar. Exemplo, se x = 1.09 será retornado 2.
- $\mathbf{o}$ **i** = ceil(x);

# **Atribuições Reduzidas**

 C oferece operadores de atribuição que são redução de outros operadores.

**+=**

**-=**

**/=**

**\*=**

**Exemplos**

**x += 3; equivale a x = x + 3;**

 $y = 5$ ; equivale a  $y = y - 5$ ;

- **Atribuições pré e pós fixados**
	- $\bullet$ **\_ \_**

**++**

**Exemplo:** 

$$
o i++;
$$
  
\n $o i--;$   
\n $ox = y + (i++);$   
\n $o--i;$ 

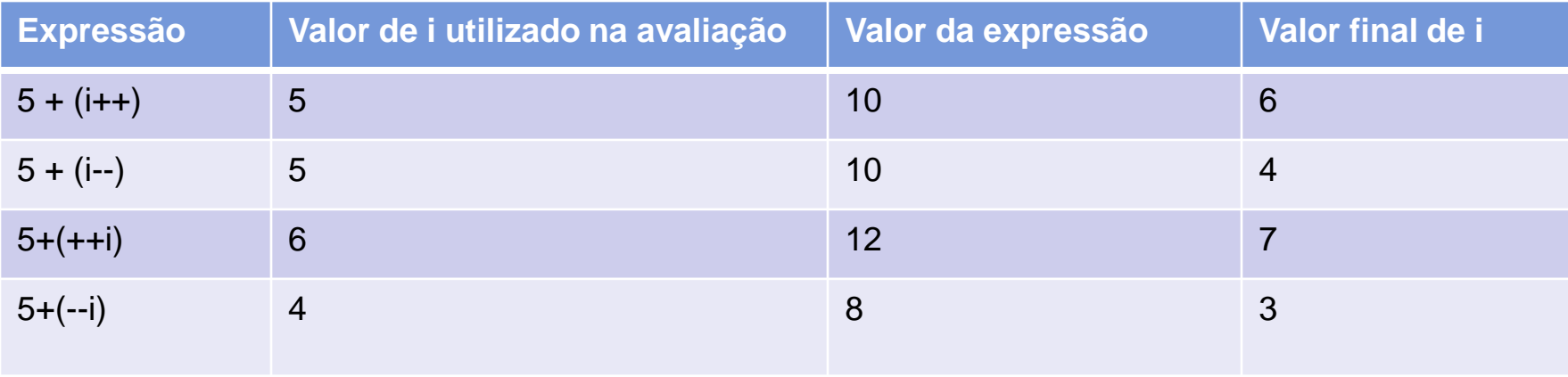

#### **Conversão de tipo (Casting)**

- Algumas vezes queremos, momentaneamente, modificar o tipo de dado representado por uma variável.
- Por exemplo: declaramos uma variável como int e queremos, momentaneamente, que seu conteúdo seja apresentado como float.

#### **Sintaxe: (***tipo***)***variável*

 onde tipo é o nome do tipo ao qual queremos converter o dado armazenado em variável.

#### **Exemplo:**

```
int num; 
float valor;
valor = 13.0; 
num = (int)valor % 2;
```
#### **Comando de Entrada de Dados**

- A execução da instrução de leitura pressupõe que os dados serão fornecidos via teclado e serão armazenados na memória (variáveis).
- **Sintaxe**: **scanf("string de controle", lista de argumentos);**

#### **string de controle:**

- %d leitura de números inteiros
- %f leitura de números reais
- %c leitura de caractere
- %s leitura de cadeia de caracteres
- **Lista de argumentos:** variáveis onde os valores digitados via teclado deverão ser armazenados. A variável deve ser precedida do &.

#### **Exemplos:**

```
 scanf("%d",&idade);
scanf("%f", &nota);
```
#### **Comando de Entrada de Dados**

- **Atenção:** cadeias de caracteres devem ser lidas utilizando o comando gets. Não deve ser usado o scanf! Antes da leitura, deve ser utilizado o comando que limpa o buffer de entrada.
- **Exemplo:**

```
 char nome[20];
 fflush(stdin); 
 gets(nome);
```

```
 char letra;
 fflush(stdin); 
 scanf("%c",&letra);
```
- **Comando de Saída de Dados**
	- A execução do comando de saída fará com que informações sejam mostradas na tela.
	- **Sintaxe: printf("string de controle", lista de argumentos);**
		- **Códigos especiais:**
			- **\n avanço de linha**
			- **\t tabulação (tab)**
			- **\" aspas duplas**
			- **\\ barra**
			- **\a Alerta sonoro**

#### **Comando de Saída de Dados**

 Necessariamente você precisará ter tantos argumentos quantos forem os comandos de formatação na "string de controle". Se isto não ocorrer, a tela exibirá sujeira ou não exibirá qualquer dado.

#### **Códigos de impressão formatada:**

- **%c caractere**
- **%d inteiro**
- **%f real**
- **%s string**
- **%% o caractere '%'**

### **Comando de Saída de Dados**

```
 Exemplos:
```

```
printf("Uma linha");
```

```
printf("Uma linha\nDuas linhas");
```

```
printf("Os números são: %d e %d\n",7,8);
```

```
printf("Caruaru está a %f Km de 
Recife",dist);
```

```
printf("%d%% de %d = %f\n", p, x, 
x*(p/100.0));
```
#### **Comando de Saída de Dados**

 **Formatação:** o tamanho de campos de impressão é indicado logo após o '%' e antes do tipo do campo.

**Exemplos:**

```
 printf("A quantidade de alunos eh %d!\n",quant);
```

```
 printf("A quantidade de alunos eh %4d!\n",quant);
```

```
 printf("A media da turma = %.2f\n",media);
```
**printf("R\$ %.2f!\n",1234.5632);**

```
 printf("R$ %10.2f!\n",1234.5632);
```

```
 printf("R$ %-10.2f!\n",1234.5632);
```
#### **Comando de Saída de Dados**

**#include <stdio.h> #include <conio.h>**

**main ()**

**}**

```
{int quant = 3;
```
**float media = 4.5678;**

**printf("A quantidade de alunos eh %d\n\n", quant);**

**printf("A quantidade de alunos eh %4d\n\n", quant);**

```
printf("A media da turma = %.2f\n\n", media);
```

```
printf("R$ %2f!\n\n", 1234.5632);
printf("R$ %10.2f!\n\n", 1234.5632);
printf("R$ %-10.2f!\n\n", 1234.5632);
getche();
```
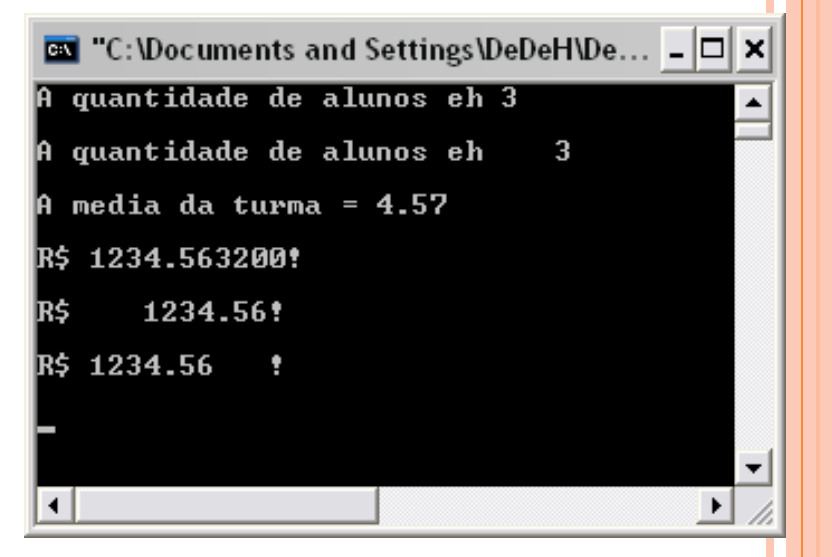

#### **Comando de Saída de Dados**

```
#include <stdio.h>
#include <conio.h>
```

```
main ()
```
**}**

```
{
printf("Teste de Arredondamento\n\n");
printf("R$ %.3f!\n\n", 1234.5639);
printf("R$ %.1f!\n\n", 1234.5632);
printf("R$ %.2f!\n\n", 1234.5632);
printf("R$ %.1f!\n\n", 1234.5652);
getche();
```
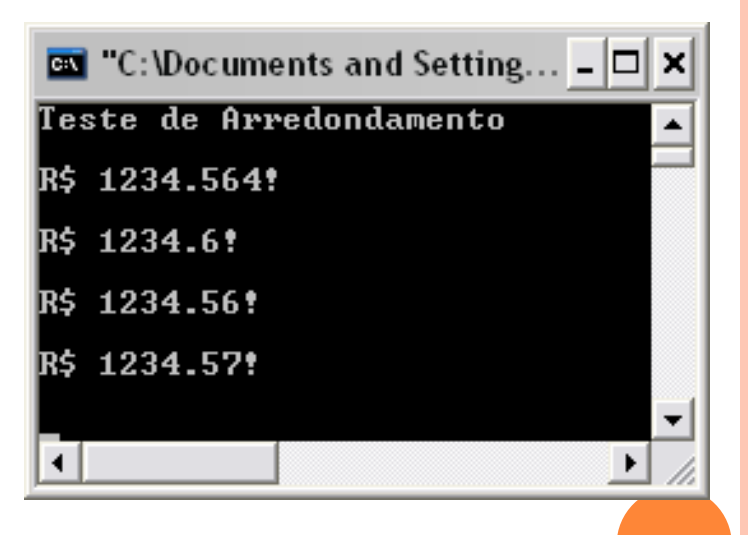

#### **Palavras Reservadas**

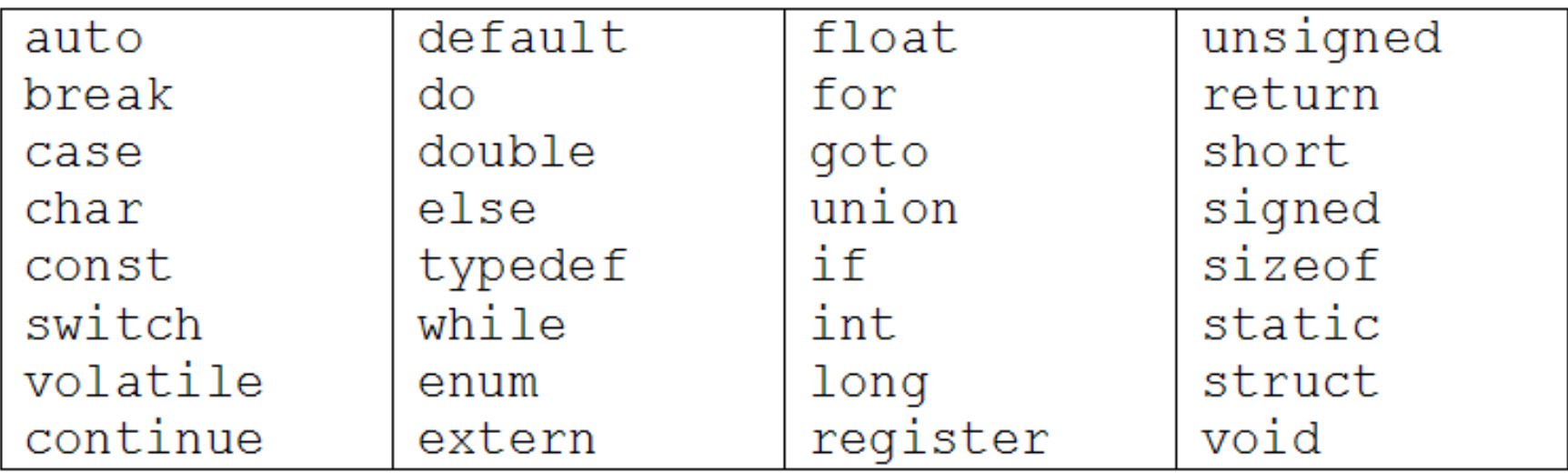

#### **Comentários**

- Os comentários são utilizados para documentar um programa, bem como podem ser úteis para encontrar erros no código.
- Comentários podem ser colocados em qualquer lugar de seu programa.
- **Comentário de Bloco**
	- Comentários começam com barra-asterisco (/\*) e terminam por asteriscobarra  $(*$ .

#### **/\*\*\*\*\*\*\*\*\*\*\*\*\*\*\*\*\*\*\*\*\*\*\*\*\*\*\*\*\*\*\*\*\*\*\*\*\*\*\*\*\*\*\*\*\*\*\*\*\*\*\*\*\***

- **\* Programa: corrida.c**
- **\* Programador: Antonio Oliveira e Verlaynne Rocha**
- **\* Data: 15/01/2011**
- **\* Programa para imprimir o resultado de uma corrida \*\*\*\*\*\*\*\*\*\*\*\*\*\*\*\*\*\*\*\*\*\*\*\*\*\*\*\*\*\*\*\*\*\*\*\*\*\*\*\*\*\*\*\*\*\*\*\*\*\*\*\*\*\*/**

**Comentários**

#### **Comentário de Bloco**

```
#include <stdio.h>
#include <conio.h>
/* ********************************
* Programa exemplo de comentarios *
*Programador: Antonio Oliveira e Verlaynne Rocha ****
* Data: 15/01/2011
***********************************/
main ()
{int quant = 3;
float media = 4.5678;
printf("A quantidade de alunos eh %d\n\n", quant);
/*printf("A quantidade de alunos eh %4d\n\n", quant);
printf("A media da turma = %.2f\n\n", media);
printf("R$ %2f!\n\n", 1234.5632);
printf("R$ %10.2f!\n\n", 1234.5632);*/
printf("R$ %-10.2f!\n\n", 1234.5632);
getche();
}
```
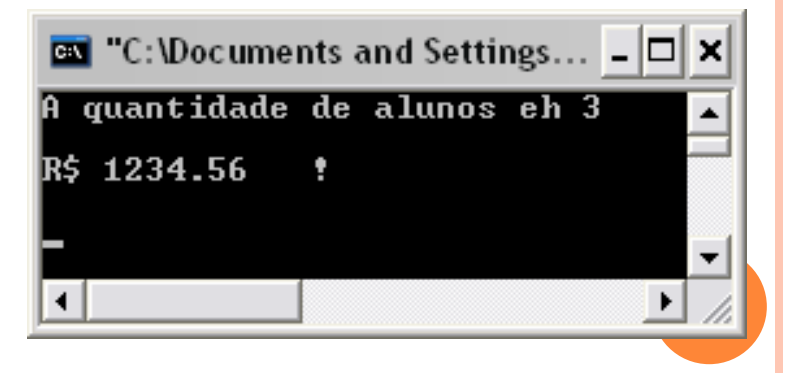

**Comentários**

#### **Comentário de Linha**

- o comentário é feito colocando-se // no início do texto de comentário.
- Neste caso não tem um símbolo para fechar o comentário.

```
#include <stdio.h>
\#include \leqconio h>// Programadores Antonio Oliveira e Verlaynne Rocha
main ()
{int quant = 3;
float media = 4.5678:
printf("A quantidade de alunos eh %d\n\n", quant);
//printf("A quantidade de alunos eh %4d\n\n", quant);
//printf("A media da turma = %.2f\n\n", media);
\frac{\text{Nprintf("R$ %2f!\n\n}{n}\n", 1234.5632};printf("R$ %10.2f!\n\n", 1234.5632);
printf("R$ %-10.2f!\n\n", 1234.5632);
getche();
}
```
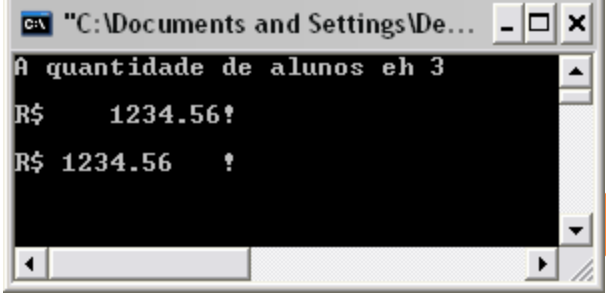

#### **Exercícios**

1. Faça um programa que leia um valor em graus Fahrenheit e imprima o seu equivalente em graus Celsius.

#### $C = (F - 32)^*5/9$

2. Faça um programa para ler o número de votos brancos, nulos e válidos. Calcular e escrever o percentual que cada um representa em relação ao total de eleitores.

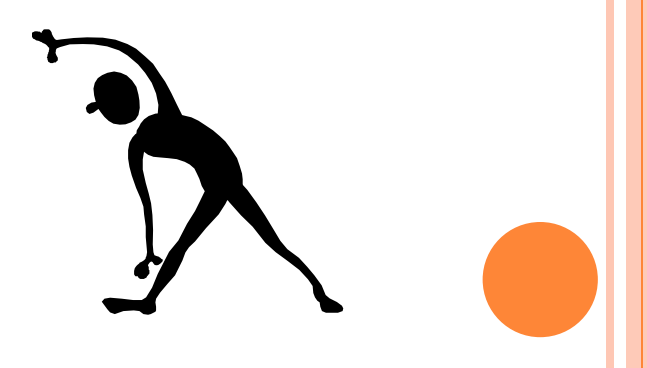

#### **Exercícios**

3. Dada as seguintes entradas: km inicial, km final, litros consumidos, preço do litro de combustível. Faça um programa que imprima o seguinte Relatório: distancia percorrida, Valor total gasto e Km por litro.

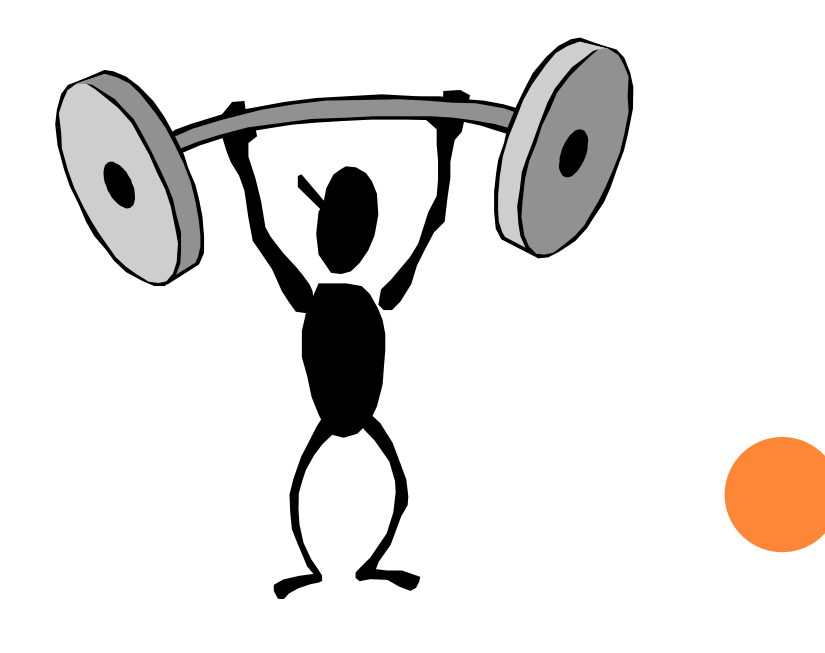

## **Operadores Relacionais**

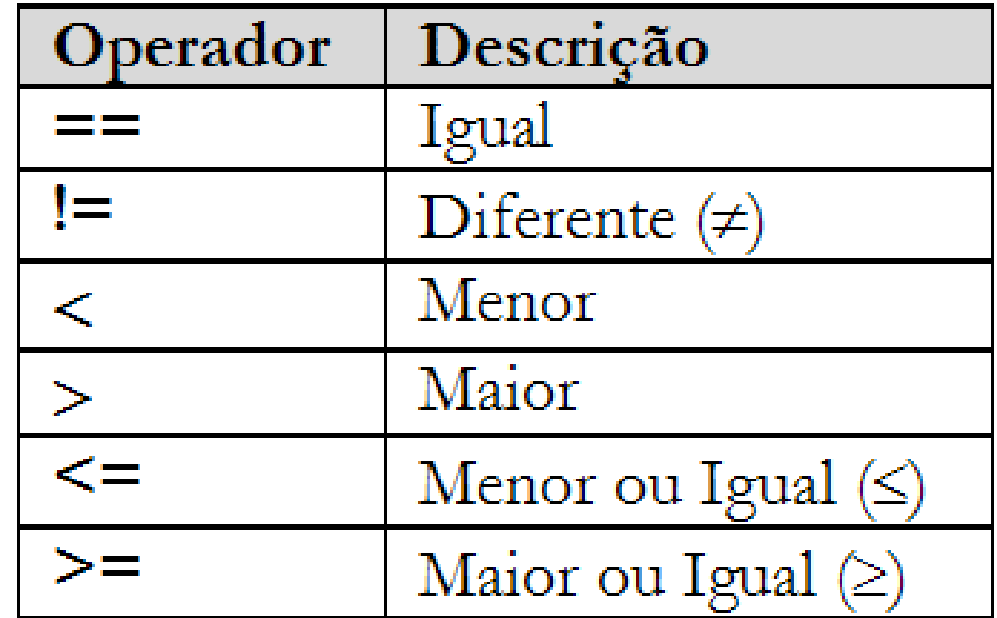

# PROGRAMANDO EM C **Operadores Lógicos**

 Uma expressão lógica representa a união de operações relacionais permitindo que o resultado de várias expressões relacionais sejam transformado em um único resultado lógico.

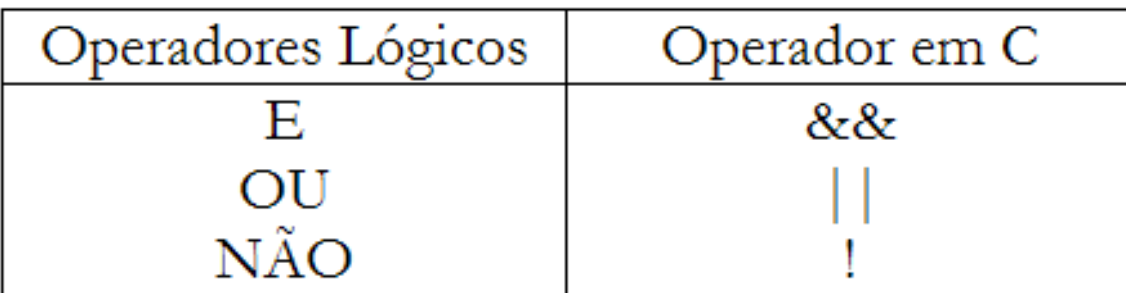

#### **Comandos de Seleção (decisão ou desvio)**

- Usado para tomar decisões, ou seja desviar a execução do programa de acordo com uma condição, podendo ser simples ou composta.
- O comando de seleção é utilizado quando há a necessidade de avaliar certas possibilidades dos valores de variáveis e, de acordo com o resultado dessa análise, executar um conjunto específico de comandos.

#### **If…Else**

- **Simples**
- **Composto**
- **Aninhado**
- **Switch**

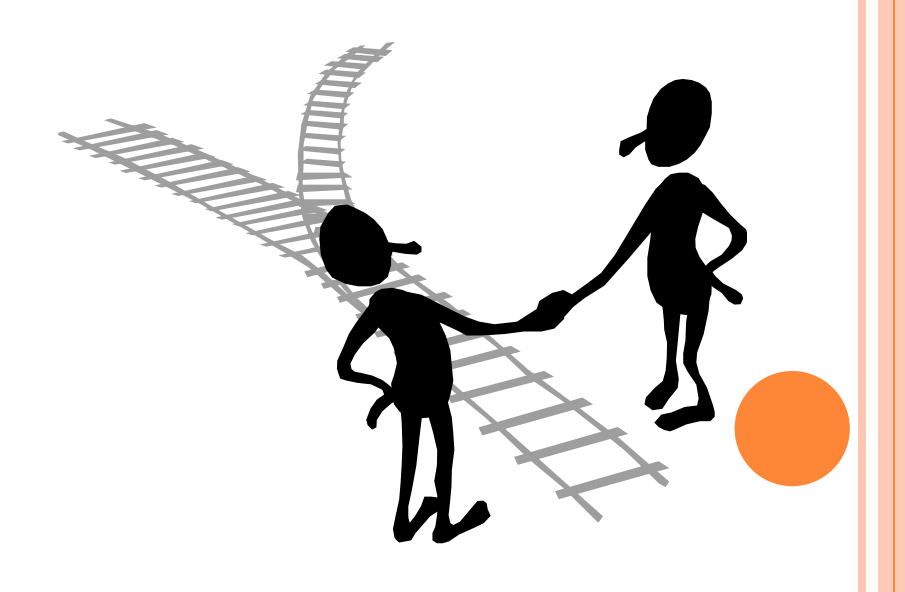

### **Comandos de Decisão (seleção ou desvio)**

**If…Else Simples**

Primeiro Caso: if com um único comando

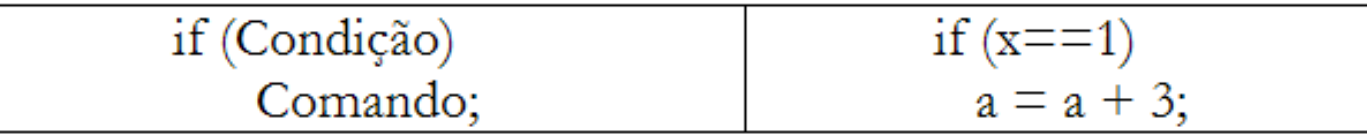

Segundo Caso: if com mais de um comando

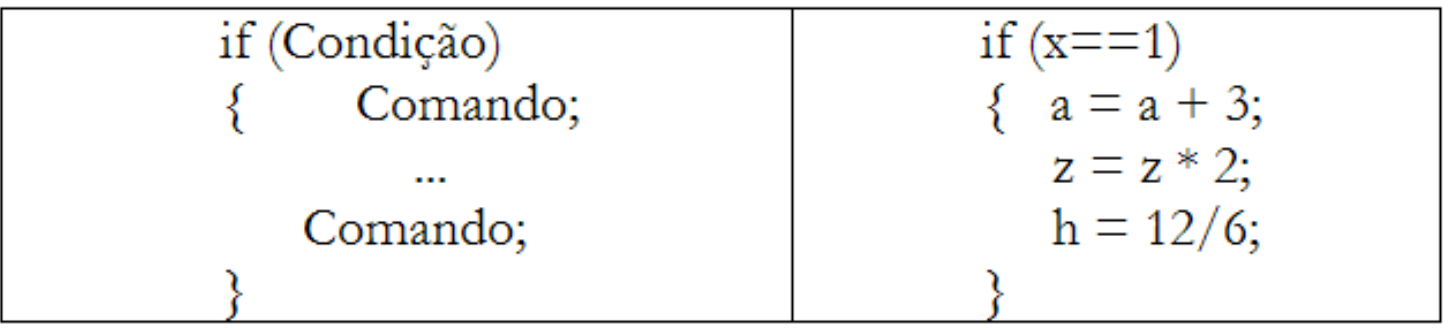

#### **Comandos de Decisão (seleção ou desvio) If…Else Composto**

Primeiro Caso: if e else com um único comando

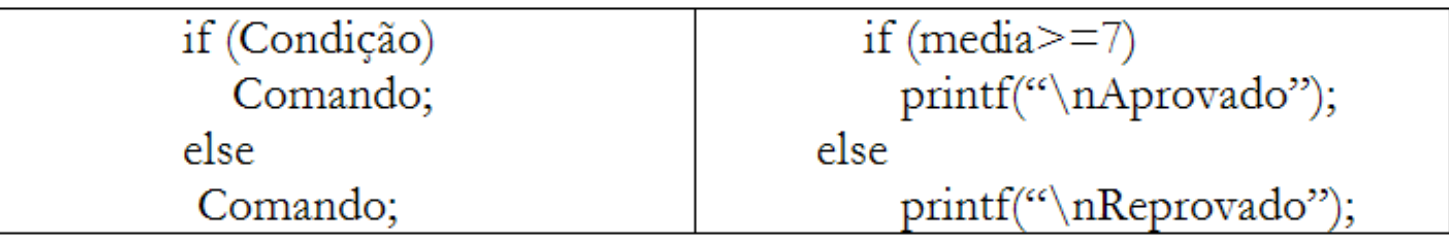

Segundo Caso: if com mais de um comando e else com um comando

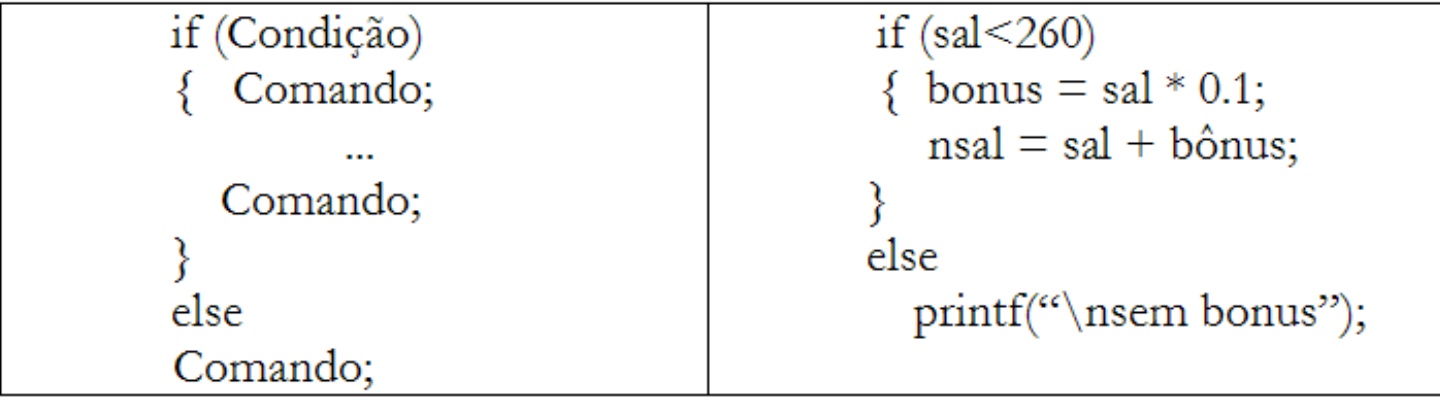

## **Comandos de Decisão (seleção ou desvio)**

**If…Else Composto**

Terceiro Caso: if com um comando e else com mais de um comando

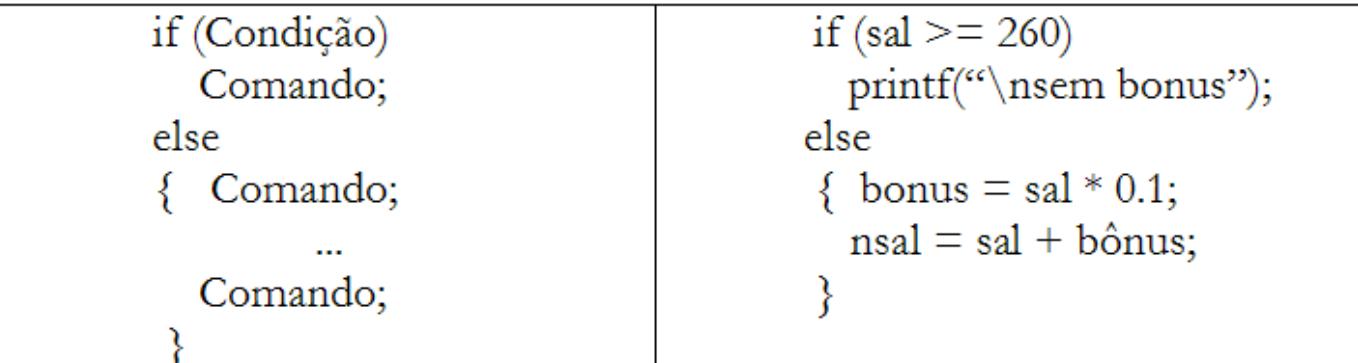

#### **Comandos de Decisão (seleção ou desvio)**

**If…Else Composto**

#### Quarto Caso: if e else com mais de um comando

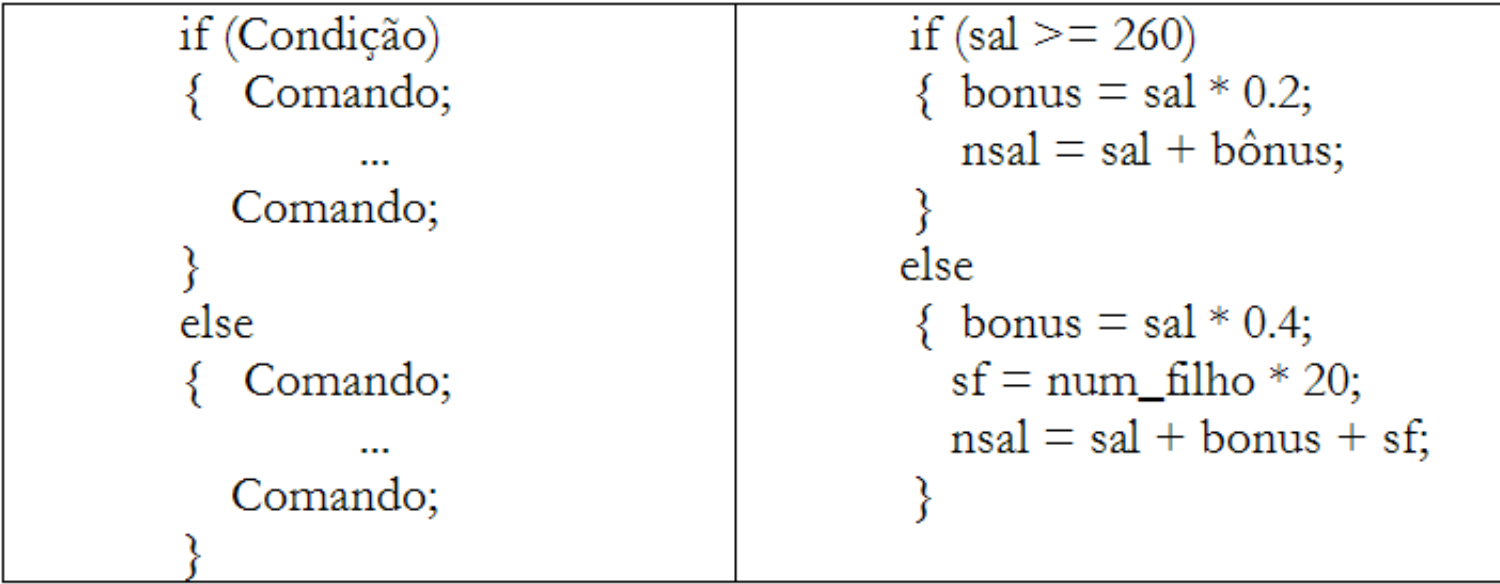

#### **Comandos de Decisão (seleção ou desvio)**

```
 If…Else Composto
```

```
main()
{ float med;
   printf("Caderneta de Notas\n\n");
   printf("Media do Aluno: ");
   scanf("%f",&med);
   if (med>=7)
      printf("\n\nAluno aprovado com media 
  %.1f\n",med);
   else
      printf("\n\nAluno reprovado com media 
  %.1f\n",med);
   getche();
}
```
#### **Comandos de Decisão (seleção ou desvio)**

```
 If…Else Aninhado
```

```
#include <stdio.h>
#include <conio.h>
```
**}**

```
main (){
   int a,b;
   printf("Compara numeros\n\n");
   printf("A: ");
   scanf("%d", &a);
   printf("B: ");
   scanf("%d", &b);
   if (a> b)
     printf("\n\n%d eh maior que %d\n", a,b);
   else{
      if (a< b)
        printf("\n\n%d eh menor que %d\n", a,b);
      else
      printf("\n\n A e B sao iguais: %d\n", a);
   }
   getche();
```
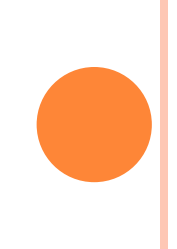

**Comandos de Decisão (seleção ou desvio)**

#### **Switch (Caso)**

- Usado para tomadas de decisões quando a variável testada é um inteiro ou um único caractere.
- Só serve para testar igualdade.
- Mais restrito do que o if.

#### **Comandos de Decisão (seleção ou desvio) Switch (Caso)**

#### **Caso simples**

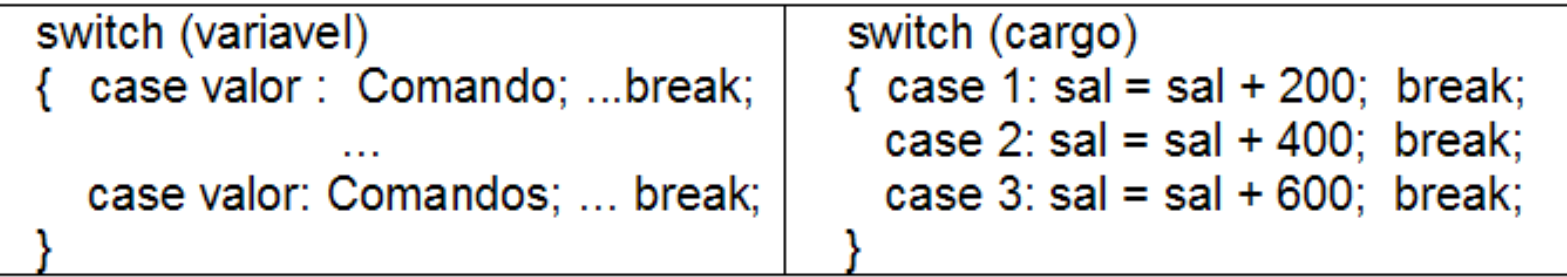

#### **Caso Composto**

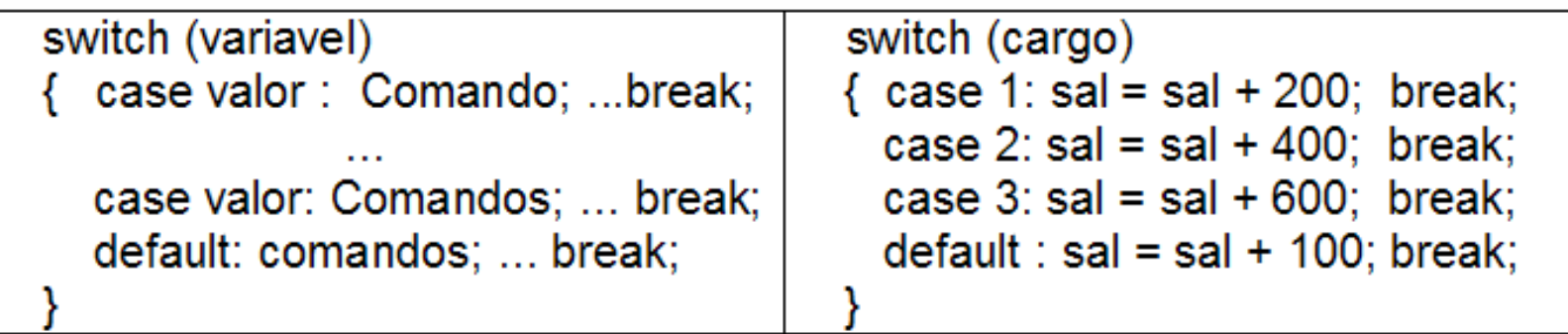

**}**

#### **Comandos de Decisão (seleção ou desvio) Switch com letras**

```
printf("\n\n\nSair (s-sim/n-nao)? "); 
fflush(stdin); 
scanf("%c",&letra); 
switch (letra) 
{ case 's': case 'S': printf("voce vai sair"); 
                         break; 
   case 'n': case 'N': printf("voce vai continuar");
                         break; 
   default: printf("escolha invalida"); 
             break;
```
#### **Exercícios**

- 1. Faça um programa que leia um número inteiro e mostre uma mensage indicando se este número é par ou ímpar, e se é positivo ou negativo.
- 2. Tendo como dados de entrada a altura e o sexo(1-feminino/2-masculino de uma pessoa, construa um programa que calcula execreve seu peso ideal, utilizando as seguintes fórmulas:

para homens: (72.7\*altura)-58

para mulheres: (62.1\*altura)-44.7

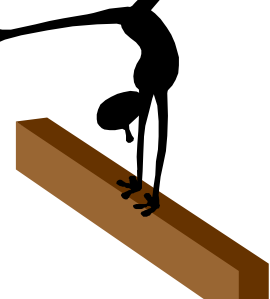

#### **Exercícios**

3. Um hotel cobra R\$ 50,00 reais a diária e mais uma taxa de serviços. A taxa de serviços é de: 2,50 por dia, se número de diárias <15 2,00 por dia, se número de diárias =15 1,50 por dia, se número de diárias >15

Faça um programa que ler a quantidade de dias que o hospede ficou no hotel e imprime a taxa e total a pagar.

#### **Comandos de Repetição**

- A estrutura de repetição permite que um bloco de instruções seja executado repetidamente uma quantidade controlada de vezes.
	- **For**
	- **While**
	- **Do/while**

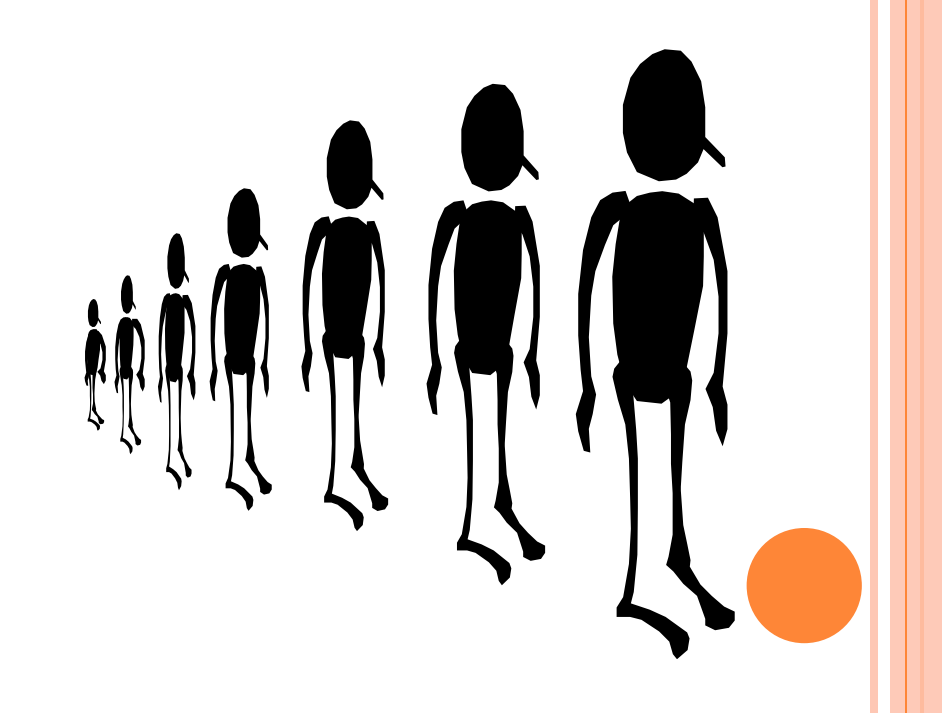

- **Comandos de Repetição**
	- **For (Para)**

```
for (var-controle = valor-inicial; condição; incremento)
     Comando;
```

```
for (var-controle = valor-inicial; condição; incremento)
     Comando;
```

```
Comando;
```

```
}
```
for (var-controle = valor-inicial; condição; decremento) Comando;

- **Comandos de Repetição**
	- For (Para)
		- Exemplos

```
#include <conio.h>
                                       #include <conio.h>
#include <stdio.h>
                                       #include <stdio.h>
                                       main ()
main ()
\{ int i;
                                       \{ int i;
  for (i=1; i<=10; i++)for (i=10; i>=1; i--)printf (\sqrt[n]{n} \cdot \frac{d''}{d} i);
                                              printf (\sqrt[n]{n} \cdot \frac{2d''}{d} i);
  getche()getche();
                                       ł
```
#### **Comandos de Repetição**

- **While (Enquanto – teste no início)**
	- enquanto a condição for verdadeira, o comando será executado repetidamente. Se a condição for falsa, então a repetição será interrompida.
	- A sintaxe do While é:

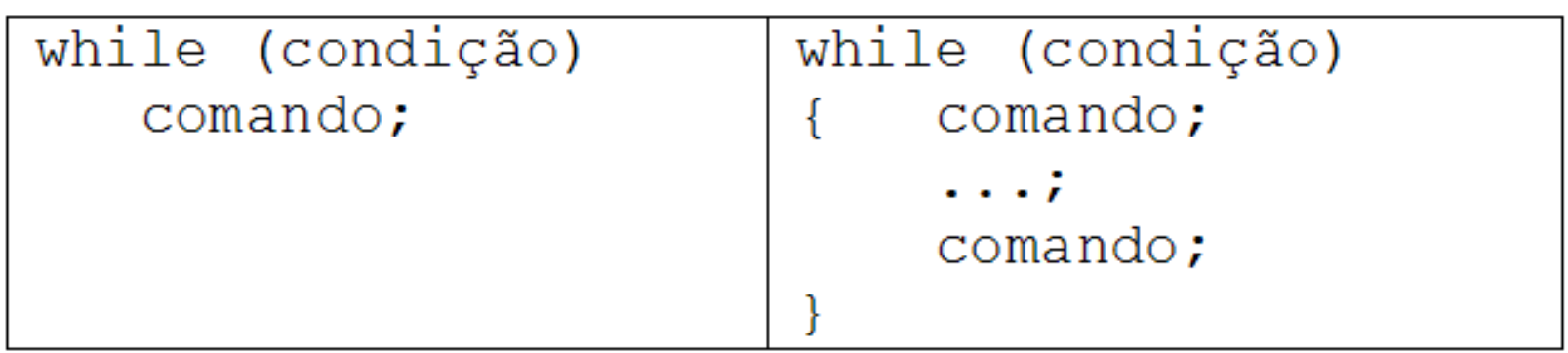

**}**

#### **Comandos de Repetição - While (Enquanto – teste no início)**

**#include <stdio.h> #include <conio.h> // Calcula bonus do Cliente main (){ float valor ; int cod, cont; printf("Loja Compre Tudo\n\n"); cont = 1;** while  $\text{(cont} \leq 5)$ **printf("Codigo do Cliente %d: ", cont); scanf("%d", &cod); printf("Valor das Compras: "); scanf("%f", &valor); if (valor> 5000) printf("\n\n%Valor do bonus R\$ %2.f\n", valor\*0.1); else printf("\n\n%Valor do bonus R\$ %2.f\n", valor\*0.15); printf("\n\ntecle entre para continuar...\n"); getche(); cont++; }**

- **Comandos de Repetição**
	- **Do/While (Faça...enquanto teste no final)**
		- Repete um bloco de instruções enquanto a condição é verdadeira.
		- A diferença é que a condição só é testada no final.
		- Sua sintaxe é:

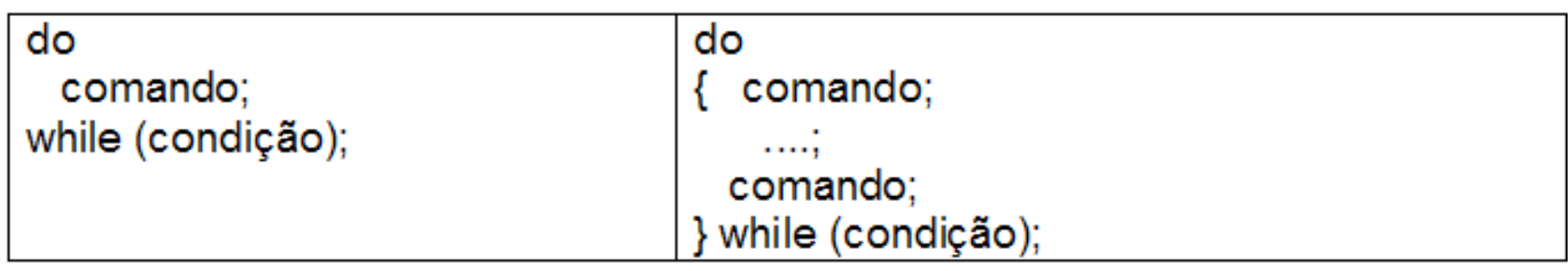

#### **Comandos de Repetição - Do/While**

```
#include <stdio.h>
#include <conio.h>
// Calcula bonus do Cliente
main (){ 
float valor ;
int cod, op;
printf("Loja Compre Tudo\n\n");
   do{
      printf("Codigo do Cliente ");
      scanf("%d", &cod);
      printf("Valor das Compras: ");
      scanf("%f", &valor);
      if (valor< 5000)
        printf("\n\nValor do bonus R$ %2.f\n", valor*0.1);
      else
        printf("\n\nValor do bonus R$ %2.f\n", valor*0.15);
      printf("\n\n Deseja continuar (1-sim/2-nao)?");
      scanf("%d",&op);
      } while (op ==1 );
}
```
#### **Comandos Desestruturadores**

- **Break**
	- Este comando força o encerramento de uma repetição. Sintaxe do break:  **break;**
- **Continue**
	- O comando "continue" funciona de maneira análoga ao "break", contudo ao invés de forçar o encerramento da repetição, força nova iteração saltando o código entre seu uso e a marca de término da repetição. Sintaxe do continue:

 **continue;**

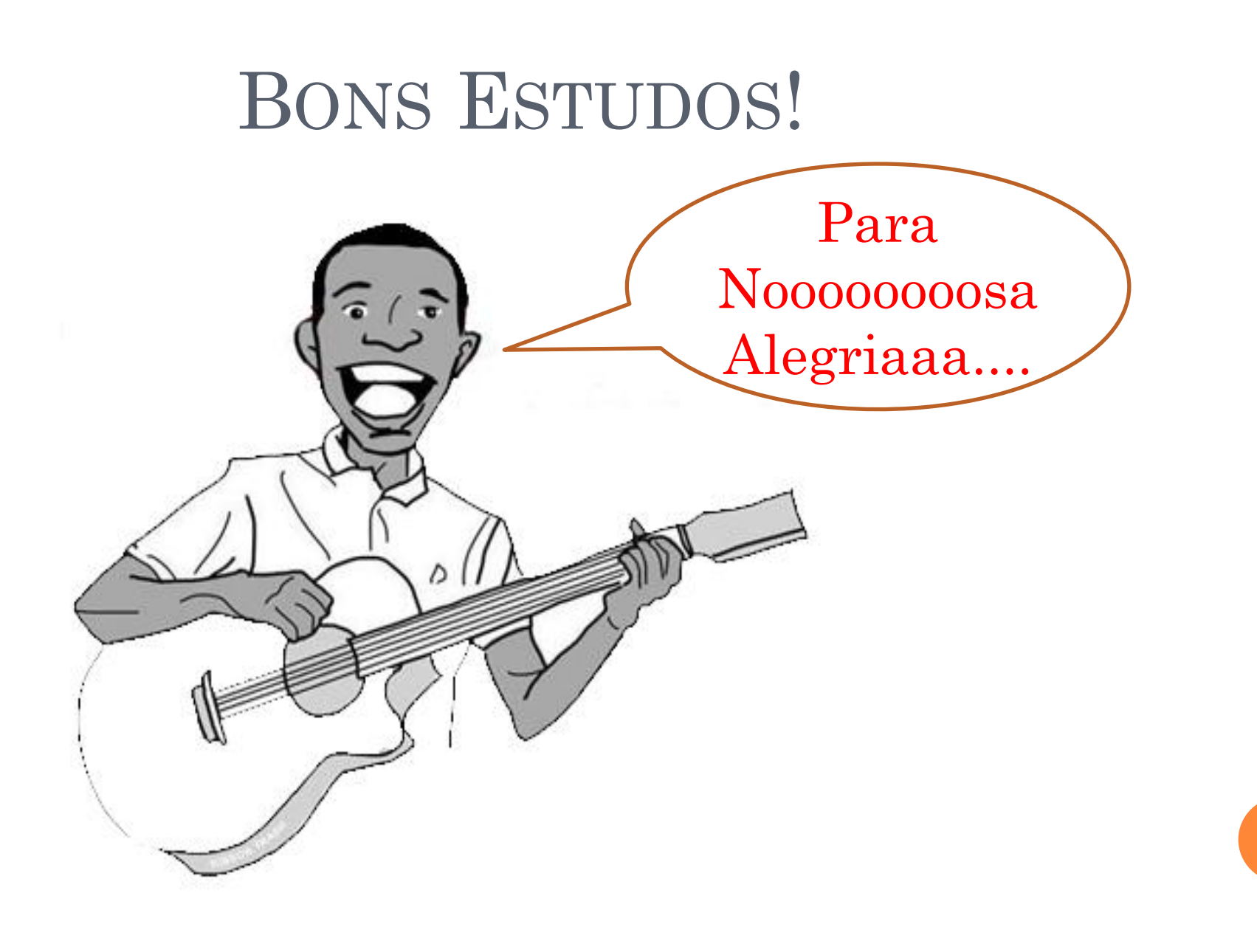